# **Access Report Field Return**

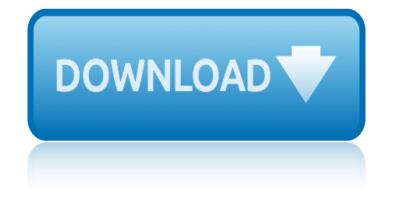

### **access report field return pdf**

4 A HIPAA authorization is required for all ages and amounts. Face amount is based on the total amount of coverage issued and placed in-force by AGL and US Life within the past 12 months.

### **LIFE INSURANCE Field Underwriting Guide - AIG**

Mammals of Iowa Field Guide. This guide is a comprehensive reference to the basic ecology and identification of Iowa's wild mammals. The 132 page booklet contains full species account for 57 species found in Iowa today, and supplemental material about extirpated or rare species, living alongside mammals and scaled comparisons highlighting the ...

### **Extension Store**

Change the Script. Change the Script is a statewide program that connects town leaders, healthcare professionals, treatment professionals, and everyday people with the resources they need to face prescription drugs and opioid misuse.

### **DPH - Connecticut**

BUREAU OF TRANSPORTATION STATISTICS. U.S. Department of Transportation. 1200 New Jersey Avenue, SE. Washington, DC 20590. 800-853-1351. Phone Hours: 8:30-5:00 ET M-F

### **Bureau of Transportation Statistics**

5. References A. Investigations Operations Manual (IOM) B. Regulatory Procedures Manual (RPM) C. Compliance Program Guidance Manual (CPGM)

### **FMD 86: Establishment Inspection Report Conclusions and ...**

U.S. Bureau of Labor Statistics | Division of Information and Marketing Services, PSB Suite 2850, 2 Massachusetts Avenue, NE Washington, DC 20212-0001

# **Archive By Publication - Bureau of Labor Statistics**

A&F develops and executes cost-effective public policy initiatives and services that ensure the financial stability, efficiency, and effectiveness of state and local government.

# **Executive Office for Administration and Finance | Mass.gov**

3 Customer Access To access the MobilexUSA Customer Access web page, go to the MobilexUSA home page at www.mobilexusa.com and place the mouse over  $\hat{a} \in \text{ceCustomer}$  Access $\hat{a} \in \text{menu}$ option

# **MobilexUSA Report, Image and Billing Portal January 2014**

Total Access Emailer is the easiest way to email Microsoft Access reports! Use your Access report generator to design reports that can be attached as PDF files to your emails.

# **Microsoft Access Email Add-in program emails messages with ...**

7 Issues of Interest 1. Rules on access to and disclosure of taxpayer information could provide stronger protection for taxpayers. Since FY 2010, the Whistleblower Office a €<sup>™</sup>s Annual Reports have noted concerns regarding the disclosure

# **FY 18 WO Annual Report - Final Convert to PDF for Website**

Your Internet Browser is Not Compatible The Internet browser you are using is not compatible with EcoCAT. You must use Microsoft's Internet Explorer browser.

# **access report field return**

### **Your browser is incompatible with EcoCAT**

LOCATION: 5140 Diligent Drive, Melink City, AK 99705 ABBREVIATIONS PROJECT: Sample Balance Report #3 DATE: 6/30/2016 ABBREVIATIONS AHU - Air Handling Unit

# **CERTIFIED TEST ADJUST BALANCE REPORT - Melink Corp**

Access 2007 introduced major new functionality in both the engine and the interface. Seasoned developers discovered new things are possible, and casual users found more things within their grasp.

### **Microsoft Access tips: Converting to Access 2007**

Safety and environmental standards for fuel storage sites Final report 5 Foreword 7 Introduction 9 Scope and application 11 Summary of actions required 14

### **Safety and environmental standards for fuel storage sites**

Access Quick Stats (searchable database) The Quick Stats Database is the most comprehensive tool for accessing agricultural data published by NASS.

### **USDA - National Agricultural Statistics Service - Census ...**

Guide for Filing a Weekly Claim on the Internet www.labor.vermont.gov State of Vermont Department of Labor 5 Green Mountain Drive P. O. Box 488

### **Guide for Filing a Weekly Claim on the Internet**

Your browser is out-of-date! It has known security flaws and may not display all features of this and other websites. Learn how  $\tilde{A}$ —

### **Oregon Department of Transportation : Home : State of Oregon**

New Enrollment Data for DSS Programs. Weâ€<sup>™</sup>ve posted brand-new data sets on the CT Open Data website for Department of Social Services program enrollment for 2016-2018.

### **Department of Social Services - Connecticut**

Neurosurgery, the official journal of the Congress of Neurological Surgeons publishes research on clinical and experimental neurosurgery covering the very lates

# **Neurosurgery | Oxford Academic**

ACKNOWLEDGEMENTS The 2017 Annual Report has been developed by the Advocacy Section and the Strategic Planning and Interagency Affairs Unit situated with-

# **ANNUAL REPORT - unodc.org**

doctors protocol and field manual e350 van accessories dos mundos 4th edition with access card due date for payment of service tax return does anyone care about auditor report dsl sbcglobal usage report dte energy corporate responsibility report download nikon d51digital field guide ecetoc technical report no 71 1996 drudge report news support world [driving directions with traffic repo](http://www.1066contemporary.com/doctors_protocol_and_field_manual.pdf)rt economics with di[gital assets printed access card](http://www.1066contemporary.com/dos_mundos_4th_edition_with_access_card.pdf) e mail rep[ort from ms access](http://www.1066contemporary.com/due_date_for_payment_of_service_tax_return.pdf) doctor39s protocol field manual d[rug progress report tem](http://www.1066contemporary.com/e350_van_accessories.pdf)plates drawing and caricature walt stanchfield economic [intelligence unit c](http://www.1066contemporary.com/due_date_for_payment_of_service_tax_return.pdf)ountry report [double eagle derringer ra](http://www.1066contemporary.com/does_anyone_care_about_auditor_report.pdf)nge report [dunphy income](http://www.1066contemporary.com/dsl_sbcglobal_usage_report.pdf) tax return [doctors protocol field](http://www.1066contemporary.com/dte_energy_corporate_responsibility_report.pdf) [manua](http://www.1066contemporary.com/dte_energy_corporate_responsibility_report.pdf)l eifrig [ecoa on credit report](http://www.1066contemporary.com/download_nikon_d51digital_field_guide.pdf) doe radiol[ogical triage report](http://www.1066contemporary.com/ecetoc_technical_report_no_71_1996.pdf) driving visibility report iowa [download physiolo](http://www.1066contemporary.com/drudge_report_news_support_world.pdf)[gy](http://www.1066contemporary.com/e_mail_report_from_ms_access.pdf) with [student consult online access 5e cost](http://www.1066contemporary.com/driving_directions_with_traffic_report.pdf)anzo physiology [doug miller fishing report](http://www.1066contemporary.com/economics_with_digital_assets_printed_access_card.pdf) dual date audit report d[orothy stra](http://www.1066contemporary.com/economic_intelligence_unit_country_report.pdf)tton coroner report dorrie forstman[n healthy living presidents report](http://www.1066contemporary.com/double_eagle_derringer_range_report.pdf) [earl](http://www.1066contemporary.com/drawing_and_caricature_walt_stanchfield.pdf)[y access partial reconfigu](http://www.1066contemporary.com/dunphy_income_tax_return.pdf)[r](http://www.1066contemporary.com/drawing_and_caricature_walt_stanchfield.pdf)[ation user guide](http://www.1066contemporary.com/doctors_protocol_field_manual_eifrig.pdf) duval [county schoo](http://www.1066contemporary.com/doctors_protocol_field_manual_eifrig.pdf)[l](http://www.1066contemporary.com/economic_intelligence_unit_country_report.pdf) [board annual report](http://www.1066contemporary.com/ecoa_on_credit_report.pdf) [dow jones money report](http://www.1066contemporary.com/doe_radiological_triage_report.pdf)

access report field return pdflife insurance field underwriting guide - aig extension storedph - connecticutbureau of transportation statisticsfmd 86: establishment inspection report conclusions and ...archive by publication [bureau of labor statisticsexec](http://www.1066contemporary.com/access_report_field_return_pdf.pdf)[utive office for administration and finance |](http://www.1066contemporary.com/life_insurance_field_underwriting_guide_aig.pdf) mass.govmobilexusa report, image and billing portal january 2014microsoft access [email add-in pr](http://www.1066contemporary.com/extension_store.pdf)[ogram emails mess](http://www.1066contemporary.com/dph_connecticut.pdf)[ages with ...fy 18 wo annual report](http://www.1066contemporary.com/bureau_of_transportation_statistics.pdf) [- final](http://www.1066contemporary.com/fmd_86_establishment_inspection_report_conclusions_and.pdf) [convert to pdf for websiteyour browser is incompati](http://www.1066contemporary.com/fmd_86_establishment_inspection_report_conclusions_and.pdf)[ble with ecocatcertified](http://www.1066contemporary.com/archive_by_publication_bureau_of_labor_statistics.pdf) test [adjust b](http://www.1066contemporary.com/executive_office_for_administration_and_finance_mass_gov.pdf)[alance report - melink corpmicrosoft access tips: conver](http://www.1066contemporary.com/mobilexusa_report_image_and_billing_portal_january_2014.pdf)[t](http://www.1066contemporary.com/executive_office_for_administration_and_finance_mass_gov.pdf)[ing to access](http://www.1066contemporary.com/microsoft_access_email_add_in_program_emails_messages_with.pdf) [2007safety and environmental standards for fu](http://www.1066contemporary.com/microsoft_access_email_add_in_program_emails_messages_with.pdf)[el storage sitesusda - nationa](http://www.1066contemporary.com/fy_18_wo_annual_report_final_convert_to_pdf_for_website.pdf)l [agricultural statistics se](http://www.1066contemporary.com/fy_18_wo_annual_report_final_convert_to_pdf_for_website.pdf)rvice - census ... guide for filing a wee[kly claim on](http://www.1066contemporary.com/certified_test_adjust_balance_report_melink_corp.pdf) the internetoregon department of transportation : home : state of oregon [department of social services - con](http://www.1066contemporary.com/certified_test_adjust_balance_report_melink_corp.pdf)[necticutneurosurgery | oxford academicannual](http://www.1066contemporary.com/microsoft_access_tips_converting_to_access_2007.pdf) [repo](http://www.1066contemporary.com/microsoft_access_tips_converting_to_access_2007.pdf)[rt - unodc.org](http://www.1066contemporary.com/usda_national_agricultural_statistics_service_census.pdf)

[sitemap index](http://www.1066contemporary.com/annual_report_unodc_org.pdf)

[Home](http://www.1066contemporary.com/sitemap.xml)